## **Kalkulationschema für interne Aufträge**

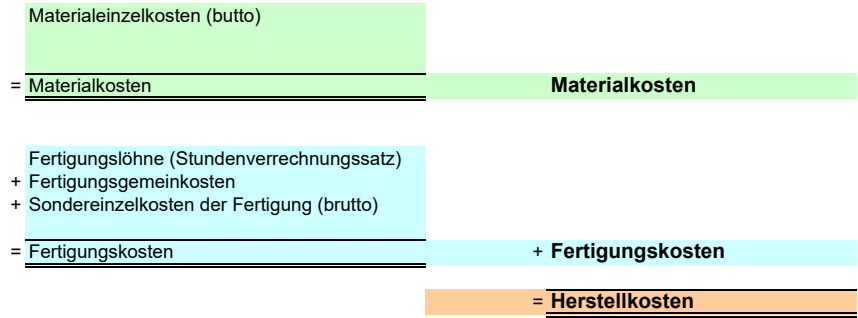